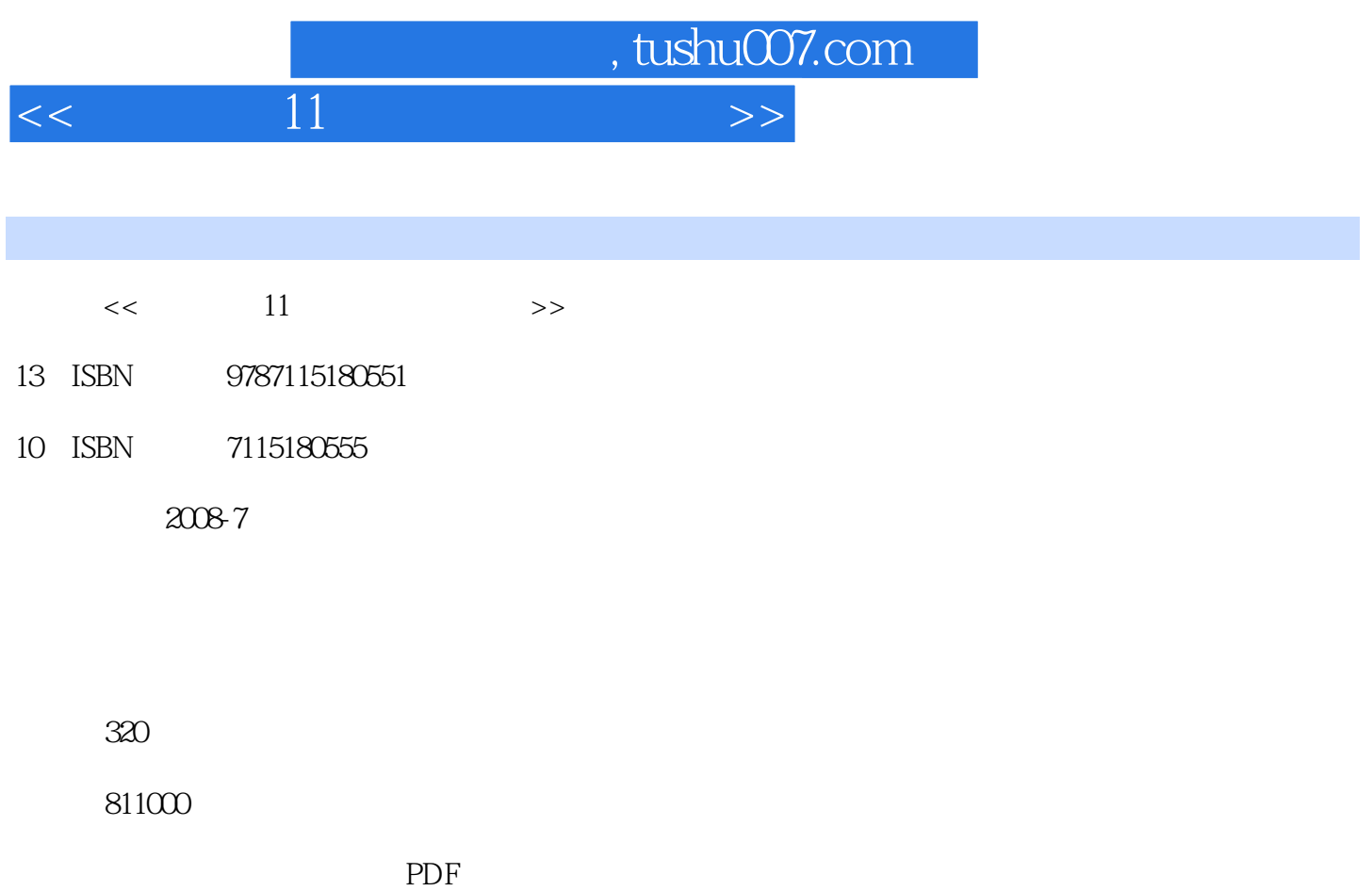

更多资源请访问:http://www.tushu007.com

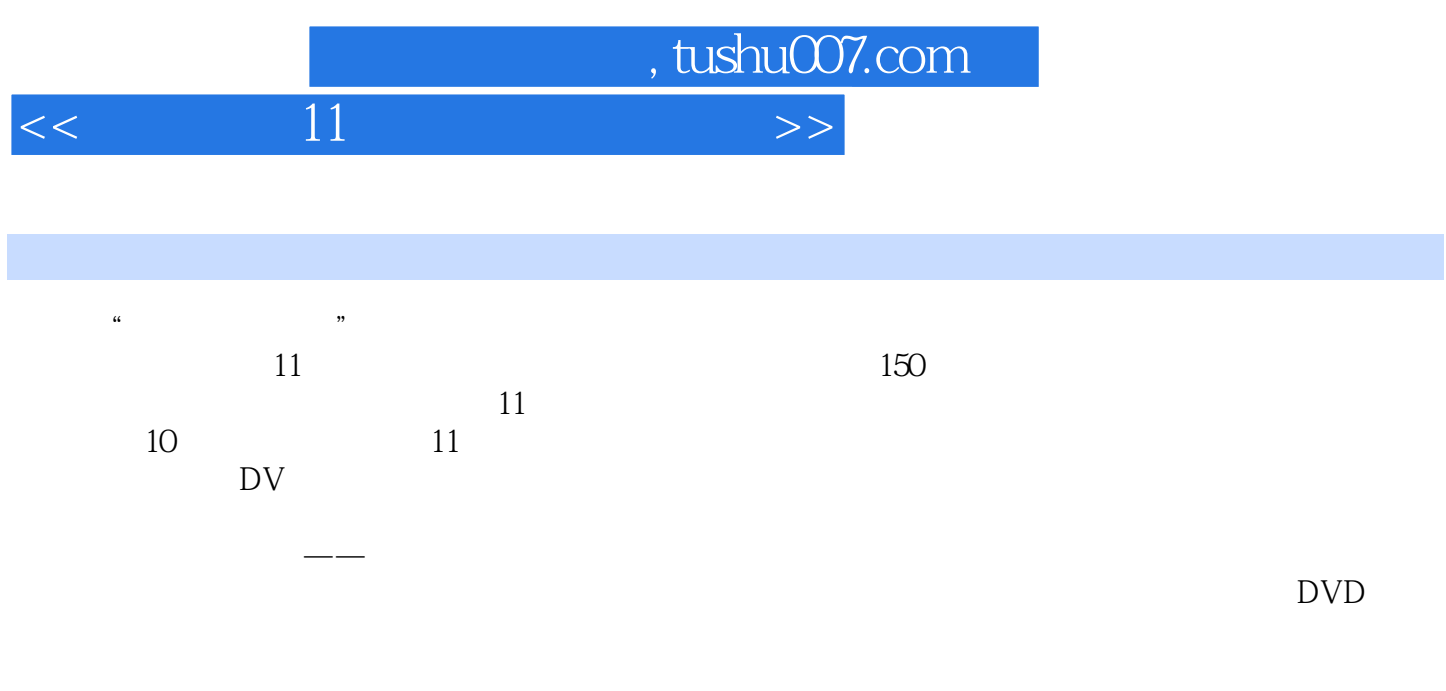

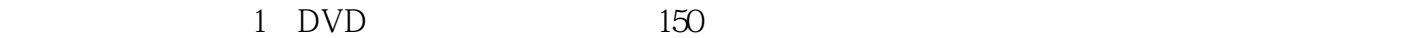

, tushu007.com

 $<<$  and  $11$  and  $>$  and  $>$ 

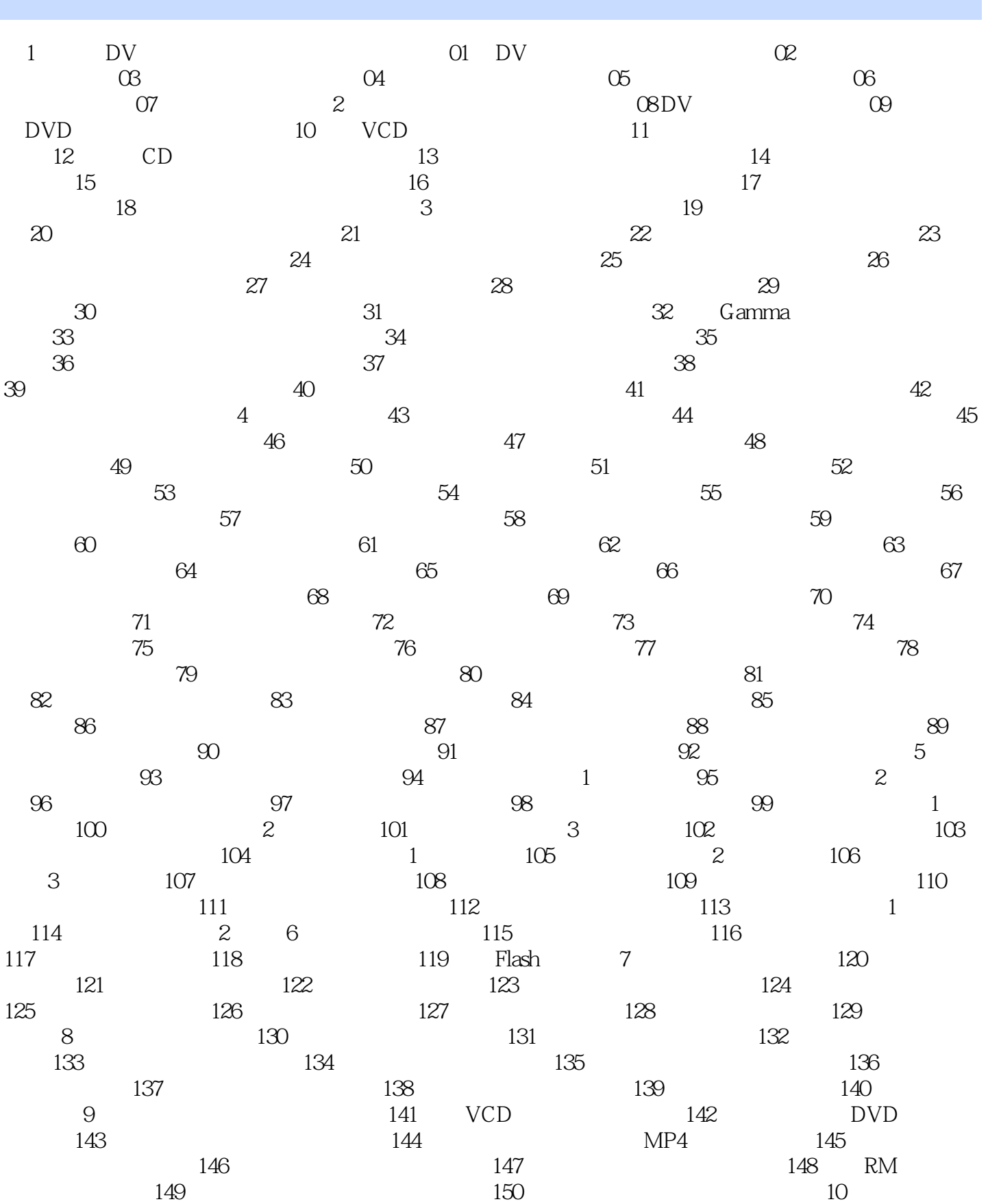

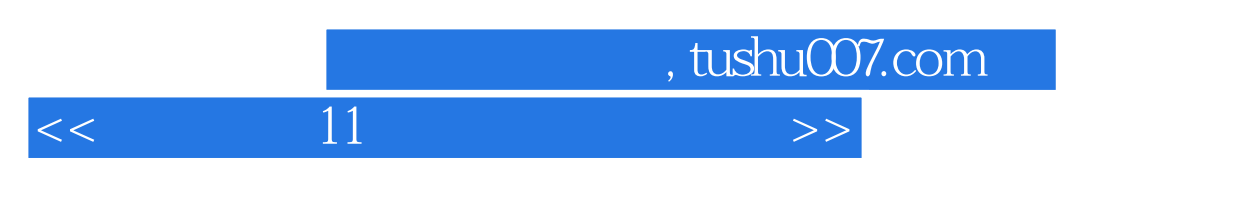

 $01$   $\qquad$   $\qquad$ 

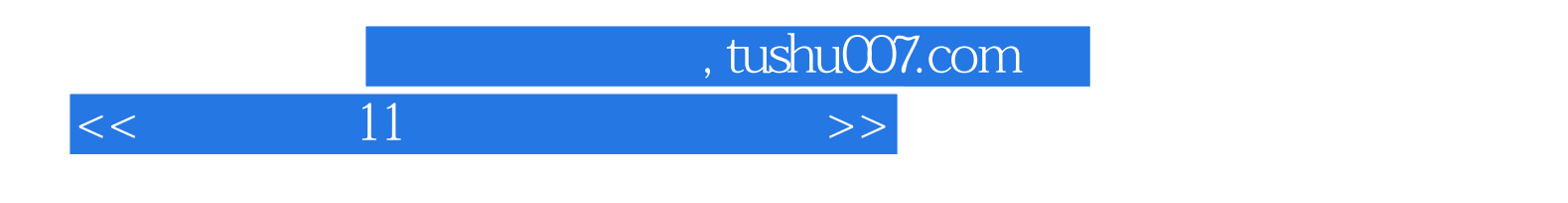

本站所提供下载的PDF图书仅提供预览和简介,请支持正版图书。

更多资源请访问:http://www.tushu007.com